#### **DIU TRANSPORT LOCATOR**

#### **BY**

#### **Md. Hridoy Hassan ID: 163-15-1130**

#### **Saifullah Muhammad Mahdi Muma ID: 163-15-1134**

**& Momtazul Islam ID: 161-15-859**

Here This Report Presented in Partial Fulfillment of the Requirements for the Degree of Bachelor of Science in Computer Science and Engineering

Supervised By

# **Md. Sabab Zulfiker**

Lecturer Department of CSE Daffodil International University

Co-Supervised By

# **Md. Mahfijur Rahman**

Lecturer Department of CSE Daffodil International University

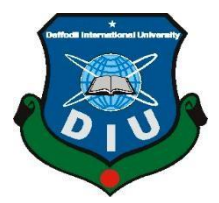

**DAFFODIL INTERNATIONAL UNIVERSITY DHAKA, BANGLADESH** 

© Daffodil International University i

# **APPROVAL**

<span id="page-1-0"></span>This Project Titled **"Diu Transport Locator",** Submitted by Md. Hridoy Hassan ID: 163-15- 1130, Saifullah Muhammad Mahadi Muma ID: 163-15-1134 and Momtazul Islam ID: 161-15- 859to the Department of Computer Science and Engineering, Daffodil International University, has been accepted as all right for the Partial Fulfillment of the Requirements for the Degree of B.Sc. in Computer Science and Engineering (BSc) and Approved as to Its Style and Contents. The Presentation has been held on \*

#### **BOARD OF EXAMINERS**

**Dr. Syed Akhter Hossain Chairman Professor and Head** Department of Computer Science and Engineering Faculty of Science & Information Technology Daffodil International University

**Dr. S M Aminul Haque Internal Examiner Assistant Professor & Associate Head** Department of Computer Science and Engineering Faculty of Science & Information Technology Daffodil International University

**Md. Ohidujjaman Internal Examiner Lecturer** Department of Computer Science and Engineering Faculty of Science & Information Technology Daffodil International University

#### **Dr. Mohammad Shorif Uddin External External Examiner**

**Professor**  Department of Computer Science and Engineering Jahangirnagar University

# **DECLARATION**

<span id="page-2-0"></span>I hereby declare that this paper has been done by me under the supervision of **Md. Sabab Zulfiker, Lecturer, Department of CSE** Daffodil International University. I also declare that neither this paper nor any part of this paper has been submitted elsewhere for the award of any degree or diploma.

#### **Supervised by:**

Md. Sabab Zulfiker Lecturer Department of CSE Daffodil International University

#### **Co-Supervised by:**

Md. Mahfujur Rahman Lecturer Department of CSE Daffodil International University

#### **Submitted by:**

**Md. Hridoy Hassan** ID:163-15-1130 Department of CSE Daffodil International University

# **Saifullah Muhammad Mahadi Muma**

ID: 163-15-1134 Department of CSE Daffodil International University

# **Momtazul Islam** ID: 161-15-859 Department of CSE Daffodil International University

© Daffodil International University iii

# **ACKNOWLEDGEMENT**

<span id="page-3-0"></span>First, I express my sincere thanks and appreciation to Almighty God for His Divine blessing, enabling me to complete the project of the final year.

I thank and wish my supervisor's profound awareness and a keen interest in carrying out this project in the area of "A Standard and Secure Transaction Framework" I now consider it possible to complete this project with her infinite patience, academic guidance, relentless motivation, energetic supervision, constructive criticism, precious advice, and correcting them at all times.

I would like to express my heartiest gratitude to **Md. Sabab Zulfiker, Lecturer,** Department of CSE Daffodil International University **and Dr. S.M Aminul Haque, Assistant Professor and Associate Head,** Department of CSE, for his kind help to finish my project and also to other faculty member and the staff of CSE Department of Daffodil International University. Finally, I must acknowledge with due respect the constant support of my presents.

# <span id="page-4-0"></span>**DEDICATION**

# **Dedicated to Our Beloved Parents &**

# **Honorable Teachers**

# **ABSTRACT**

<span id="page-5-0"></span>These days Daffodil International University is a remarkable University in Bangladesh with its immense proportion of understudies and workplaces. As a particular proportion of the understudies starts from outside the grounds, they generally need to use the University Transport office. In any case, the understudies face a couple of issues with the current Bus Management Locating of DIU. All data regarding transport schedules, course, and driver information extensions to the understudies in a scattered way. Unexpected updates and other information occasionally make a couple of issues. Directors in like manner face a once-over of issues to keep up the most ideal organization of transport and every individual related to it. In such a way, an application can be a response for most of the issues communicated above by giving a wide scope of information related to ship, arrange the board and easy to get to and keep up for both administrator and client.

# **Table of Contents**

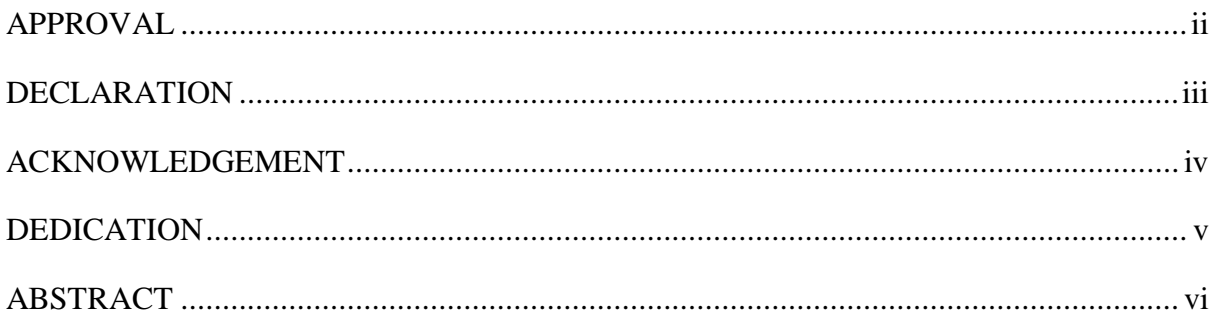

# **CHAPTER 1**

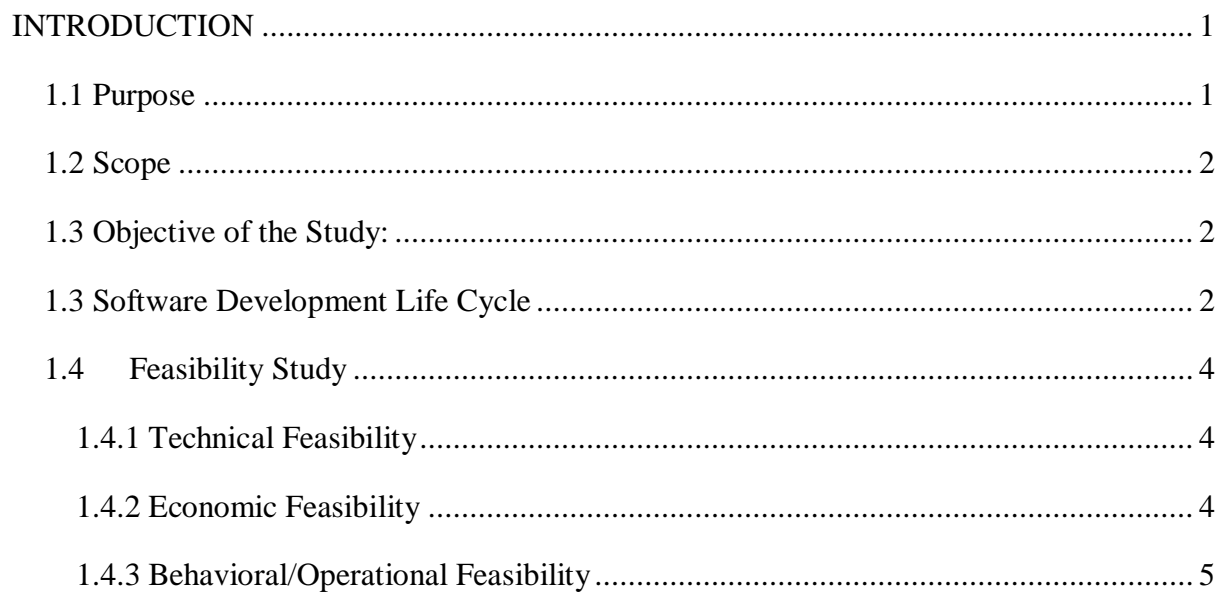

# **CHAPTER 2**

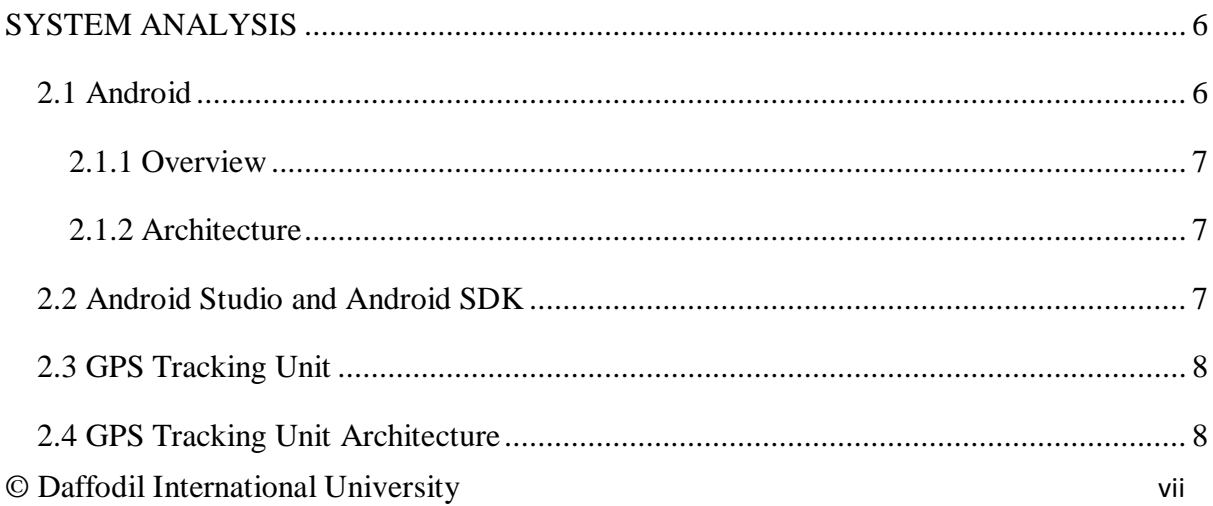

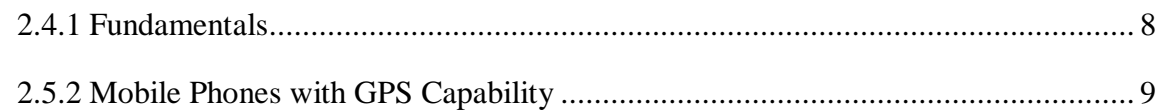

#### **CHAPTER 3**

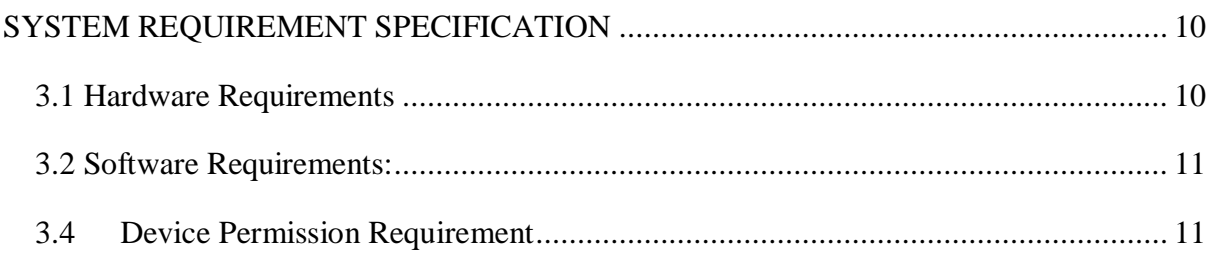

#### **CHAPTER 4**

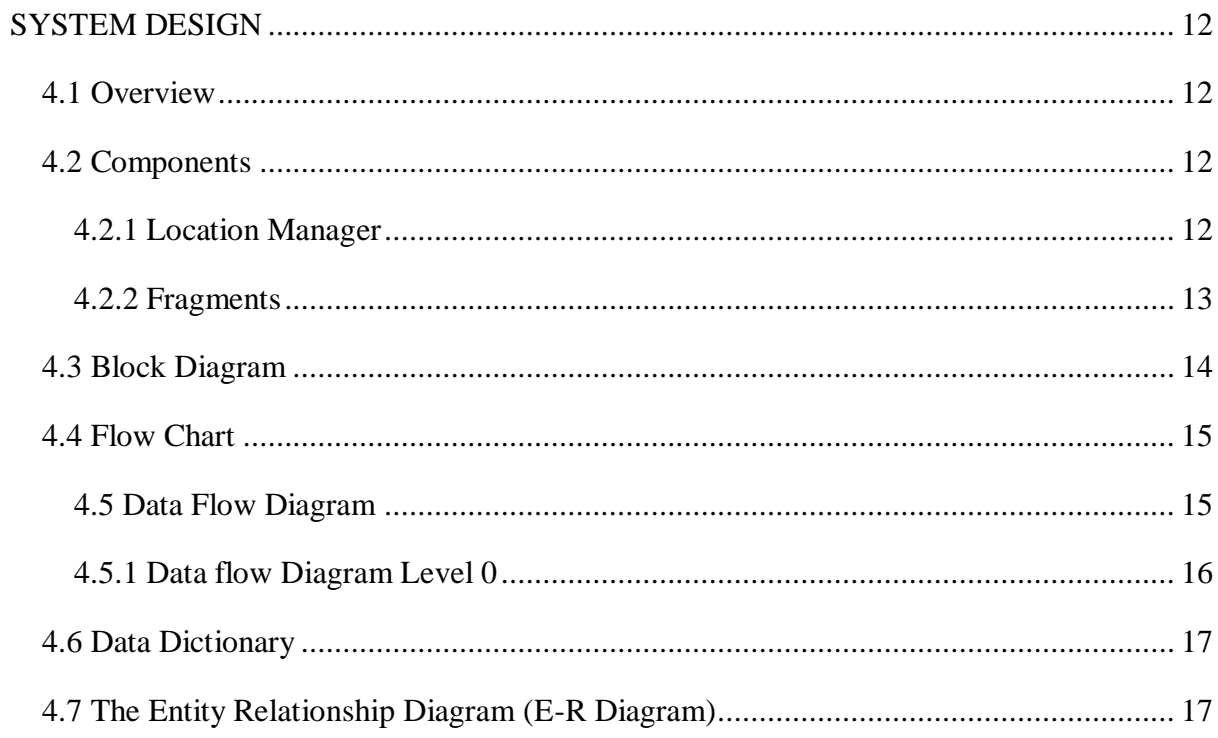

# **CHAPTER 5**

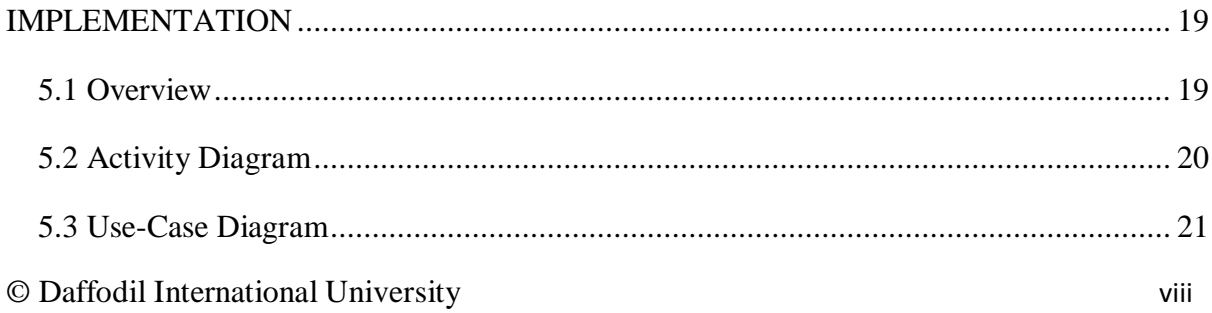

# **CHAPTER 6**

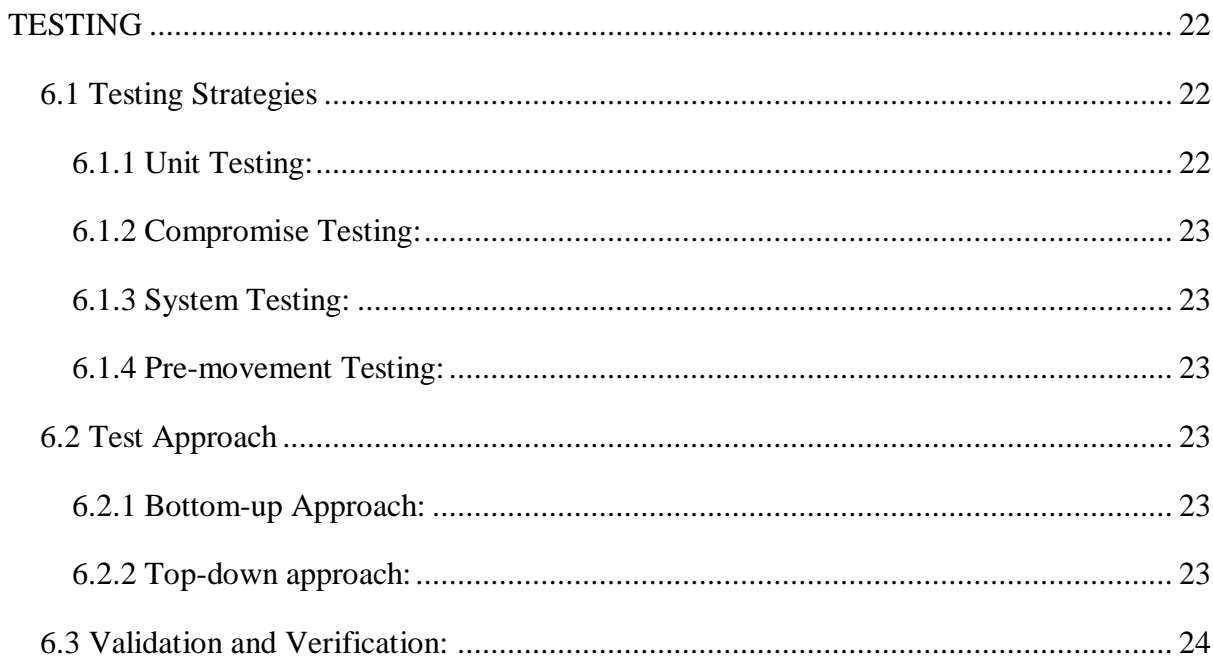

# **CHAPTER 7**

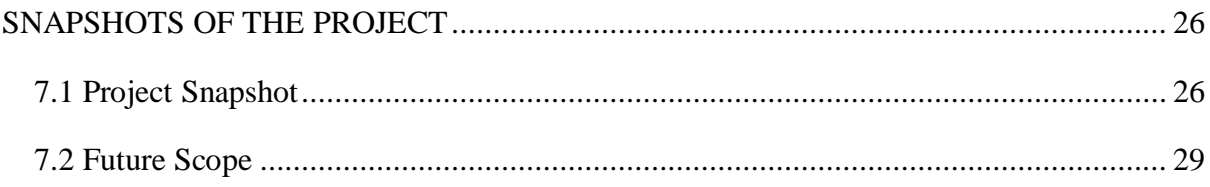

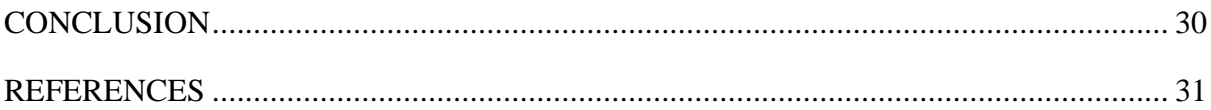

# **CHAPTER 1 INTRODUCTION**

<span id="page-9-1"></span><span id="page-9-0"></span>There is open transportation for travelers to transport isolated trips, yet many travelers do not have perfect information about these vehicles. Complete information is the number of transports the basic goal, the number of transports, the time of transport, the courses through which the vehicle was spent, the time taken to reach the vehicle, the map that will adjust the traveler to his course. Or above all, explore the current zone of the vehicle and give the opportunity an ideal open door for the vehicle to show it at a bus stop. The proposed system illustrates how to win over things that have already been announced.

The framework is an Android application that provides basic information about all vehicles running on the campus of Daffodil International University. The platform raised for such a structure is Android, the explanation is that the Android operating system has stumbled to a great degree and is controlled by a practically reliable person. Moreover, Android is at a simple stage, involving direct passage for all subscribers.

Since the opportunity came, the amount of usage for the Android operating system has been increasing. Extension Android is an open-source versatile programming condition. Raised by Google, the working framework was created in Visual Studio and uses the Java programming language. It contains virtual machines that are used to use memory as a source. This application was created using IDE (Android Studio 1.6) with ADT (Android Development Tool) and Android SDK (Software Development Kit). Various restrictions should be satisfied.

#### <span id="page-9-2"></span>**1.1 Purpose**

The serious goal of the proposed work is to improve the bus locator by incorporating important additional features in the application such as proper vehicle time, correct vehicle number, and proper vehicle number, including a GPS tracker. This test promises to show full bits of knowledge about the course and to track individual vehicle zones and to guide the vehicle source and goal and decision towards each part of the guide isolation for the guide sizes equal

### <span id="page-10-0"></span>**1.2 Scope**

It has been observed in various metropolitan areas that GPS systems located globally simply to encourage workers in the misuse of urban transport infrastructure have not yet improved the efficiency of urban transport enterprises.

Various city transport structures have discovered that GPS is a globally stable system that allows for verification of the presence and duration of their territory which increases the number of people who use urban transport for routine communication.

The application is difficult to use with anyone who can access it at no cost. The initial idea for taking this step was to control vehicle passengers with curriculum, all possible stops that make their way to the goal happy, moreover, helper shows and tracks their areas and shows to reach the expected evaluated time. The truth of the matter is that in all previous applications the exclusive beat all the burdens and get quick and accurate results. The proposed structure is limited to the following two modules. Module 1 provides information on all courses from source to goal and maps for ratios. Module 2 essentially provides information to all vehicles close to the vehicle numbers that feel the selected stops, tracks the selected transport area and transmits this information to the driver during the survey time required to reach the vehicle. This is done using client-server development.

### <span id="page-10-1"></span>**1.3 Objective of the Study:**

This project is running with various objectives. The most important objective is given below:

- Provide every information efficiently.
- Provide every update to the user instantly.
- To maintain the position of the bus properly.
- Provide interactive management for administrators.

### <span id="page-10-2"></span>**1.3 Software Development Life Cycle**

The System Development Life Cycle provides the structure with a game-plan of structure coordinators and fashion practitioners. It contains a huge amount of steps or stages that SDLC uses past season's suspended results each season.

© Daffodil International University 2 A Systems Development Life Cycle (SDLC) is important for engineers who are stuck at significant stages, for example, arrangements, evaluation, planning, and use, and are explained in the following sections. System Development Life Cycle (SDLC) models have been created: of course, wellspring, and winding structures and fixes, fast prototyping, continuous, and synchronization and balancing out. The most setup of these and the most notable of these is the course model: simultaneously the yields of each level vary as a dedication to go. These stages can be illustrated and accompanied by various promotions, including running:

- **Feasibility Study:** Establishes a critical-level approach to the proposed initiative and selects its goals.
- **Framework Evaluation, Necessary Definition:** Corrects the proposed boundaries of the proposed application and the destination of the initiative in action. Breaks down customer end information requirements.
- **Framework Configuration:** Describes the required features and practices in detail, including screen design, business rules, the outline of measurement, pseudocode, and other documentation.
- **Executive:** The attested code has been created here.
- **ROM Compromise and Testing:** All pieces are brought together on the condition of an exceptional test while checking for mix-ups, bugs, and interpersonal ties.
- **Recognition, Installation, Arrangement:** The last period of unexpected development that begins, where the item is created, and maintains the original business.
- **Support:** What happens during the rest of the item's life: change, change, expansion, and other dignified stages and it just starts? This, the least appealing and perhaps the most massive development, obviously last forever.

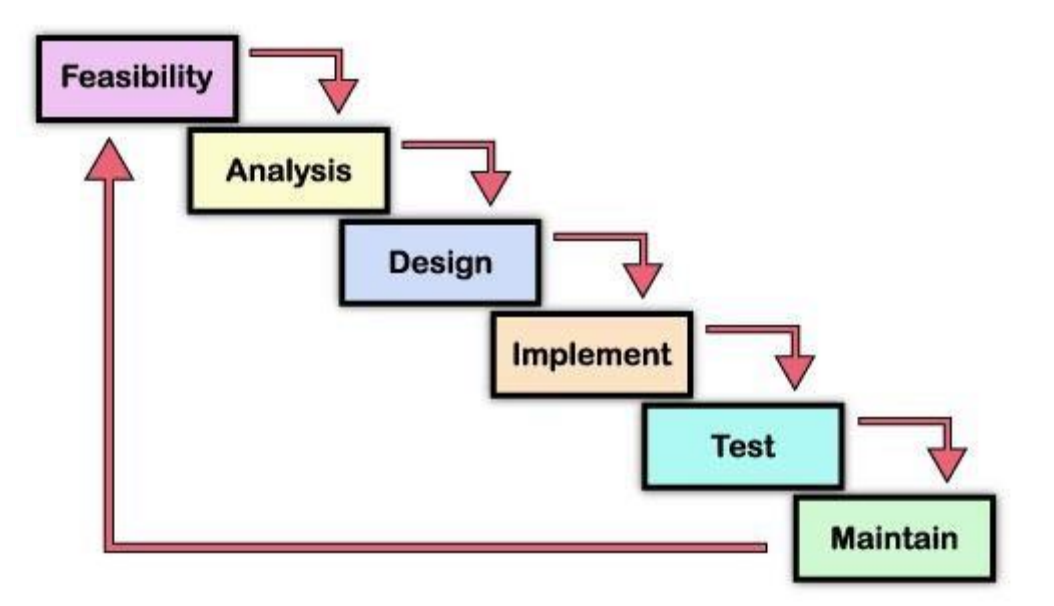

Fig 1.1 System Development Life Cycle

# <span id="page-12-0"></span>**1.4Feasibility Study**

A recurrence test usually involves a careful evaluation of the activity (required), cash-related, and dense pieces of a consultation. A resilience study is an initial process of recommending a system to determine whether a customer's needs can be satisfied using current programming and gear developments, whether the structure will be excellent from a business perspective, and whether it can be built with a given budget constraint. The reasonable study should generally be humble and done as soon as possible. Depending on the assessment, it was decided to continue further isolated tests. Just when another attempt is proposed, it is regularly subjected to a reasonable assessment. The proposed system can be built with open resources and a general knowledge study is completed to choose what the cost concept should be. The main reasons considered in the general knowledge test are-

- Technical Feasibility
- Economic Feasibility
- Behavioral Feasibility

### <span id="page-12-1"></span>**1.4.1 Technical Feasibility**

Whether the market is open to improvement and its acceptability is a matter of clear possibility. Specific recyclable assessments must be set up on a charted plan of addition, yield, reporting, effort, and system-related structure requirements. It may be capable of degrees of information, planning, restoration of restoration, an instance of movement, and so on. Given a presentation of specific structures.

### <span id="page-12-2"></span>**1.4.2 Economic Feasibility**

This feasibility study presents a generous and unprecedented tendency from effort toward the unexpected turn of events and management costs. The method of evaluating a good position to save money is reliably used as an explanation behind the investigation of budget feasibility. This structure needs to start something more than the current system, yet it may very well be that it will improve the chances of attachment. Accordingly, the focus attached to the feasibility study should be:

- The improvement as a result of existing methods in terms of accuracy, punctuality.
- Cost comparison
- Estimate the lifespan of the hardware.

# <span id="page-13-0"></span>**1.4.3 Behavioral/Operational Feasibility**

This assessment combines an assessment of how it will be implemented as soon as it is launched and the political and legitimate conditions where it is implemented. Individuals are generally known for being resilient to change and enabling PCs to change. The new proposed system imposes a huge amount of obligation on the clients and as a result, it will realize a wide gathering around the world.

# **CHAPTER 2 SYSTEM ANALYSIS**

<span id="page-14-1"></span><span id="page-14-0"></span>Plan and integrate the overall management framework of GPS for marine power-based vehicles that will provide drivers with two-course correspondence. It uses the effort to go with the conditions and mechanical assembly for the progress of the application. All information is given below.

In this part, we will take a glimpse into the architect of Android as a thing stack consisting of applications, a functional framework, run-time conditions, middleware, associations, and libraries. This arrangement can be best trended clearly. Each layer of the stack, and then the interior of each layer, is unambiguously arranged and deliberately tuned to give a glimpse, the progress of the ideal application for cell phones, and the condition of performance.

#### <span id="page-14-2"></span>**2.1 Android**

Android is considered a part of the Linux made by Google and is a functional framework (OS) for reducing touchscreen PDAs, for example, cell phones and tablets. Android's UI typically uses control developments that move smoothly away from legitimate activities, for example, to control on-screen objects to the text input to virtual consoles, to direct touchscreen devices for swiping, tapping, and skitting. Android has made progress with Auto and Wear watches for wristwatches as well as each with a specific UI. Android picks are used in scratchpads, game consoles, automatic cameras, and various compressions. Many days ago we had telephones that could even access GPS, GPRS, Wi-Fi, NFC, and other cool and advanced highlights that you couldn't even imagine. So this disorder is in this mobile universe. Android is an executivelevel that made the configuration of the head class telephone clear for manufacturers.

Keep in a safe place and mimic a stream where confirmed information is removed. Because it is closed through storage, it loses sight of the potential exchange movement. These are called honestly after the related catch is pressed. Associations retrieve values from a fixed class called FinalValues.java through a wide range of aspirations. They generally consolidate Final Values. EXTRAS\_GROUP\_OWNER\_ADDRESS and Android OS.

As it is widely known, android is a Linux based working structure that is powered by Google. To bring simplicity, efficiency, and power to the market, all the issues informed by PDA are considered. Android is an open-source enterprise and builds lots of designer applications. Experts created applications in Java (Stephen Shankland, 2007) and the applications can usually be downloaded through a position online store called Google Play. Google Play already has 600,000,000 applications open, with 20 billion applications downloaded from the store so far (Engadget, 2012).

#### <span id="page-15-0"></span>**2.1.1 Overview**

Google's android engineer C. Dan Morrell explained that by running Android Linux with written libraries and libraries, Android is not directly fixed or flowing in the traditional Linux sense. It is not a system of replaceable parts. Android is a part of the programming that you port to any device. (Dan Morrell, 2010)

Dalvik executable code translated from Android Java bytecode uses the Dalvik virtual machine to run. All standard APIs are described by class, interface, system, and thing. As for the gear stage, the stage required for ARM designing Android However, the x86 building has more maintenance.

#### <span id="page-15-1"></span>**2.1.2 Architecture**

Android runs on Linux under Dalvik VM. Dalvik's compiler has a second to save where the byte code separated in memory is stored in the machine code. Byte code can be described as a 'transient level'. Verify the bytecode in the various parts of the JIT compiler and run the program efficiently for printing. Java monitors for subordinate pieces of code and thus is exceptionally assembled before the code can be executed. Just when it is mixed at once, it is discarded and set to be ready for the next scholarship.

#### <span id="page-15-2"></span>**2.2 Android Studio and Android SDK**

Android Studio is the IDE for Android application progress in the light of Intelligence IDEA. On top of Intelligence's dynamic code chief and expert instruments, Android Studio provides enough features to improve your profitability when creating Android applications, for example, an adaptable Gradle-based form framework:

- $\triangleright$  Production type and different APK record age
- $\triangleright$  Code formats to help you create common application features

#### © Daffodil International University 7

- $\triangleright$  A rich planning administrator with help to change things for the better
- Develop gadgets to get execution, accommodation, conversion comparability, and various problems
- Code agreement with Pro Guard and Resource agreement with Gradual
- $\triangleright$  Uninterrupted support for the Google Cloud Platform simplifies the Google Cloud Messaging and App Engine

Android offers a custom module to improve Android called Android Development Tool (ADT). It is intended for creating Android applications. It lets engineers design new Android ventures, create and investigate applications, and hire APKs.

#### <span id="page-16-0"></span>**2.3 GPS Tracking Unit**

A GPS following unit is a device that is driven by a regularly moving vehicle or person that uses the Global Positioning System to select and follow its specific region and from now on extends to its carrier. The recorded area data can be stored inside the tracking unit, or it can be sent to a Central Territory database or an Internet-related PC, using a cell (GPRS or SMS), embedded in the radio or satellite modem in the unit. This allows the area of the desired location to appear when using GPS following programming, when analyzing dynamic or later tracks against a guide foundation. The following information is open for writing computer programs for mobile phones with GPS capability

#### <span id="page-16-1"></span>**2.4 GPS Tracking Unit Architecture**

A GPS tracker has a GPS module to get the GPS flag and find the title. For data lumberjacks, it has a lot of memory to store the title, the data cannot send data other than GSM / GPRS modem to any focal PC via SMS or as a strategy for IP packs for GPRS.

#### <span id="page-16-2"></span>**2.4.1 Fundamentals**

GPS thinking depends on specific satellite schedules and known situations. The satellites move into stable nuclear tickers that are compatible with each other and with ground clocks. Any boy is changed every day from the time the certificate is kept on the ground. Also, satellite regions are known to have unimaginable accuracy. There are GPS receivers as well as tickets; However, these are not synchronized over time and are less consistent. GPS satellites reliably tell their current time and location. A GPS authority screens various satellites and reveals the beneficiary's specific situation and the conditions for choosing its deviation from the time of the certificate. At any rate, the four satellites must consider the beneficiary to record four dark digits (the orchestra of three locations and the deviation of the clock from the time of the satellite).

#### <span id="page-17-0"></span>**2.5.2 Mobile Phones with GPS Capability**

Due to half of the rules involving wireless including the E911, a large portion of the GPS receiver is connected to the phone, with changes in attachment and the degree of customer acceptance. The business course for writing computer programs is as open to most 21st century PDAs as some Java-enabled phones that license their use of internal or external GPS collectors (in the latter case, serial or interfacing via Bluetooth). Several phones using Assisted GPS (A-GPS) work inadequately when they exceed the cell tower limits of their carriers. Others may investigate worldwide with satellite GPS, such as small GPS recipients submitted, overhauling their movement in A-GPS mode during the run. Regardless, others have a mixed format structure that can use different symbols if the GPS signal is insufficient.

# <span id="page-18-0"></span>**CHAPTER 3 SYSTEM REQUIREMENT SPECIFICATION**

<span id="page-18-1"></span>Requirement specification of a system (abbreviated SRS when a software requirement specification should be unambiguous from SRS) is an integrated combination of information that contains the essential elements of a structure.

A business inspector, now and again a named structural expert is concerned with understanding the problems of the business and separating the business needs of their clients and associates to suggest game plans. Structures Within the space of the life cycle of progress, BA regularly conducts a liaison work between an effort business direction and an information progress department or external expert community.

The necessary detailing of programming determines the purpose behind the understanding between the customer and the short worker or supplier (in market practice, these terms may be displayed by the display and improvement section) on how the item should be treated similarly or not. The description of the programming requirements allows a complete assessment of the requirements before the design begins and before the update is reduced. It similarly gives the cost, risk, and schedule of things a reason in the world to survey.

The item lists the required files for the required file and the required files for the required number which is necessary to improve the effort. To summarize the requirements we must have an intelligent and concentrated understanding of the things created or created. It is practicable and refined with the collected collection and organized and constant communication with the customer until the item is realized.

### <span id="page-18-2"></span>**3.1 Hardware Requirements**

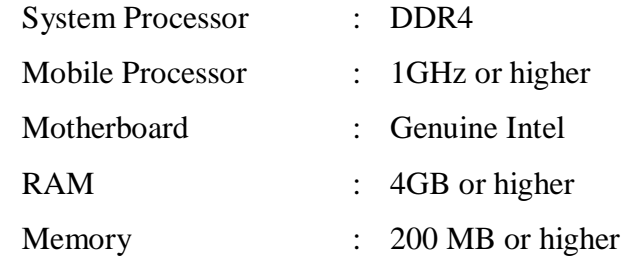

© Daffodil International University 10

# <span id="page-19-0"></span>**3.2 Software Requirements:**

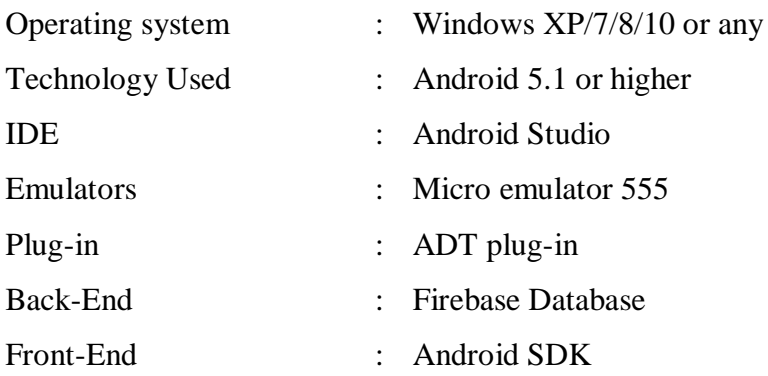

# <span id="page-19-1"></span>**3.4Device Permission Requirement**

Authorized development requires some approval of the Guide API. These are probably mentioned in the Android show. These approvals are:

• Internet

This authorization is expected to reach the web using the application.

• ACCESS\_COURSE\_LOCATION

This consent is required to access the current territory of the customer and transport using the GSM network

#### • ACCESS\_FINE\_LOCATION

This consent is required to access the current territory of the customer and transport using the GSM network

# **CHAPTER 4 SYSTEM DESIGN**

<span id="page-20-1"></span><span id="page-20-0"></span>This section illustrates the features, categories, classes, plans, and applications themselves with the central information of the critical pieces. However, information is provided by all subjects considered, part of the assignment, and by class. Subsequently, a precise analysis of the application plan is performed. Section 3.3 illustrates the classes and methods under these sections.

#### <span id="page-20-2"></span>**4.1 Overview**

Starting the application starts with the location manager. It is up to the customer to follow the territory. This section provides a low down illustration of the location manager. Subsequently, the UI and the customer association make each significant decision.

#### <span id="page-20-3"></span>**4.2 Components**

To give an orderly view to the structural material, the effort can be divided into three bits. These are location managers, segments, and asynchronous tasks and services.

Movement class cycles and broadcast beneficiary aspirations, focus segments occur where they manage all behaviors and procedures to post companions and establish an authorization. As the main Activity.Java and GPSTracker.Java became clear, the focus work of the whole structure was completed with these two classes.

#### <span id="page-20-4"></span>**4.2.1 Location Manager**

This class structure gives admission to the administration of the region. These administrations allow applications to receive occasional updates to the gadget's geological region, or to an application that is directed to the Internet when the gadget enters the given topographic region. You do not legitimately launch this category; rather retrieve through context. Get system services (context. Blockation SERVICE). Regardless of the location, all location API strategies require ACCESS COARSE LOCATION or ACCESS FINE LOCATION compliance. If your application only has moderate consent, then it will not go to GPS or undeveloped territory providers at that moment. Different suppliers will still recover area results, but the rate of the update will be suffocated and the specific field will be turned to a thicker degree of accuracy.

© Daffodil International University 12

#### <span id="page-21-0"></span>**4.2.2 Fragments**

Territories conduct focus exercises in this endeavor, for example, following, developing a development, opening connections, showing summaries of transport. They are quickly forced to conduct all assembly and planning exercises the sections similarly remove non-recent processes related to record and text in the same way as attachment approval.

A segment is the UI or lead of an application that can be set in an activity and it refers to a specific movement or interface that is running in a larger activity. Although the fragment depicts its life cycle, that life cycle depends on its development: if the activity ceases, no part of its interior can be started; when the activity is crushed, all the pieces will be pounded (Android, 2012).

Incredibly, viewpoints can be used farther away. Regardless, using territories for specific reasons is seen as reasonable here. After all, the sections make it possible to create applications for different devices, for example, tablets and phones. Off-Designers need a designer to differentiate perspectives on different contractions with different titles and show them in two activities; or show all the material as one on different devices, giving high editing using the part. At the end of the day, the pieces can go as a little activity where it can have its bizarre on one screen.

Moreover, these different activities can be organized and grouped just like talking to each other while being self-evident. Because of the stack behind it, the executives, by crushing the backcatch, end the development before the development itself ends, before rationally disposing of the included areas. Ultimately, it can have a wide range of access to companies, practices, for example, a sync task, crowd people, and database.

### <span id="page-22-0"></span>**4.3 Block Diagram**

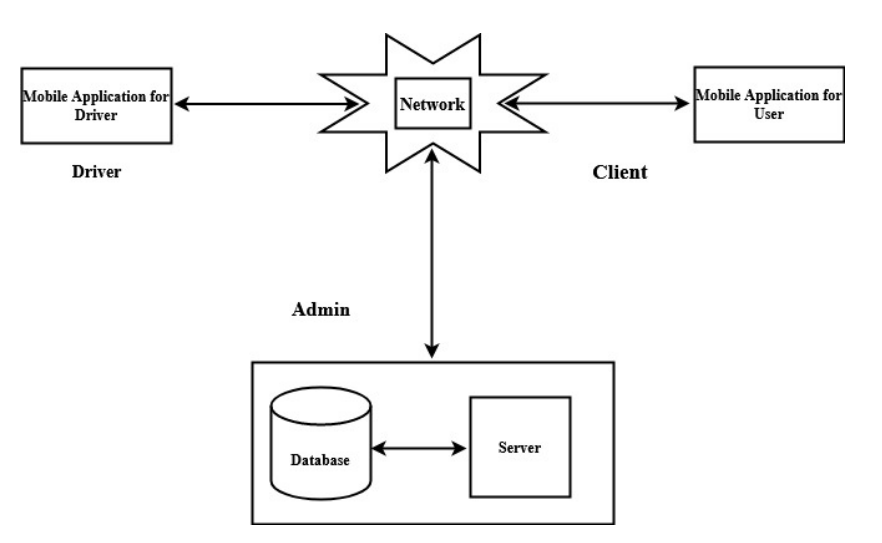

Fig 4.1 System Block Diagram

The user needs to enter the application. To find the transport, the user has to enter the vehicle number in the interest bar. By then the guide is indicated which shows the current area of transport. He can prepare a similar notice if the car is shown at the nearest stop. As soon as the application is submitted, the home activity receives courses from the worker and binds to the spinner for user selection. On the right, when the user takes a course, a look at the forest is obtained from an expert and the spinner is bound to pick the user. By the time the user offers to pick up the "track bus", the car area has been equipped for that course. Until then, if the user selects "Show Map", the vehicle zone in the guide will appear.

### <span id="page-23-0"></span>**4.4 Flow Chart**

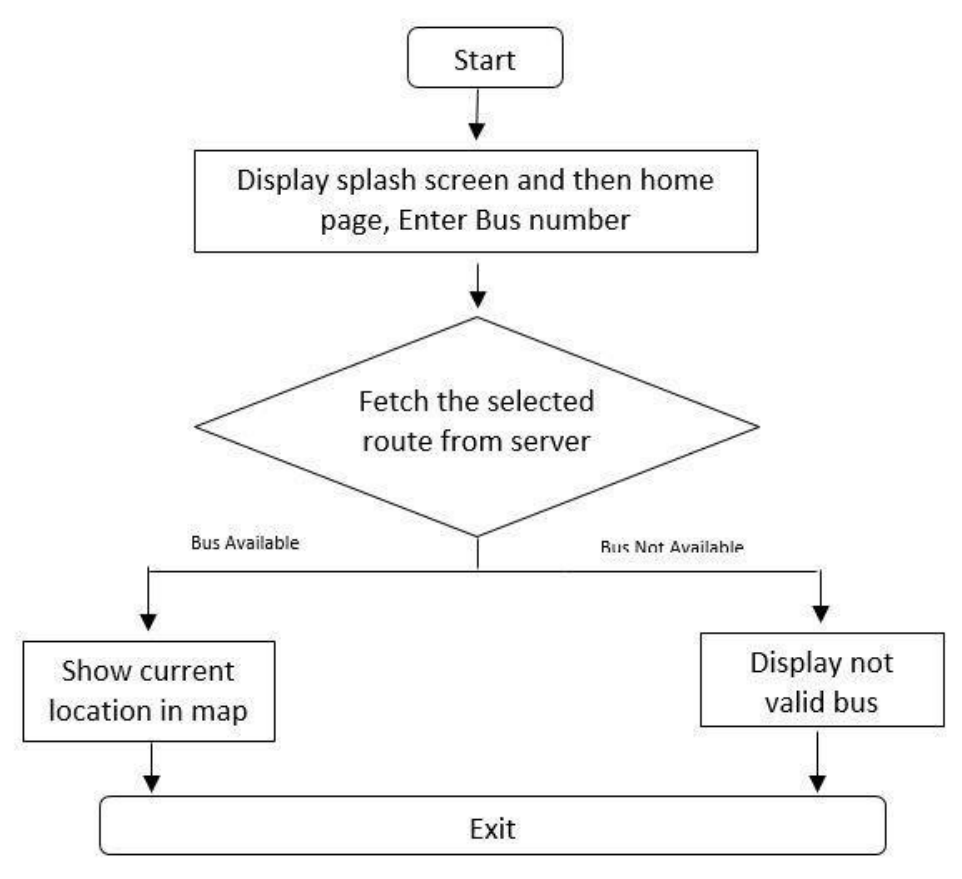

Fig 4.2 User Side Flow Chart

### <span id="page-23-1"></span>**4.5 Data Flow Diagram**

DFD was first developed by Larry Constance as a strategy to introduce the system into graphical frameworks. The purpose behind any DFD, in any case, is to clarify the requirements of the framework called bubble charts and to recognize the critical switch which will be effective as a system plan activity.

#### **DFD SYMBOLS**

1. A SQUARE The structure features the source or purpose of the information

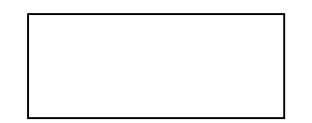

2. Determines data flow or data at an arrow speed. It is a pipeline through which information flows.

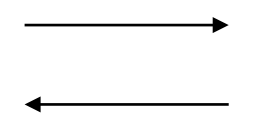

A cycle or a bubble (some people use an extra air pocket) speaks to a cycle that converts incoming information flow into the cordial information flow.

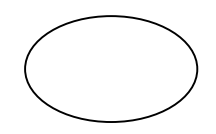

An information store of an open volume or information is very static or a transitory rest storehouse of information.

<span id="page-24-0"></span>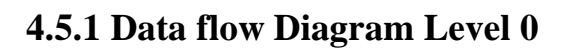

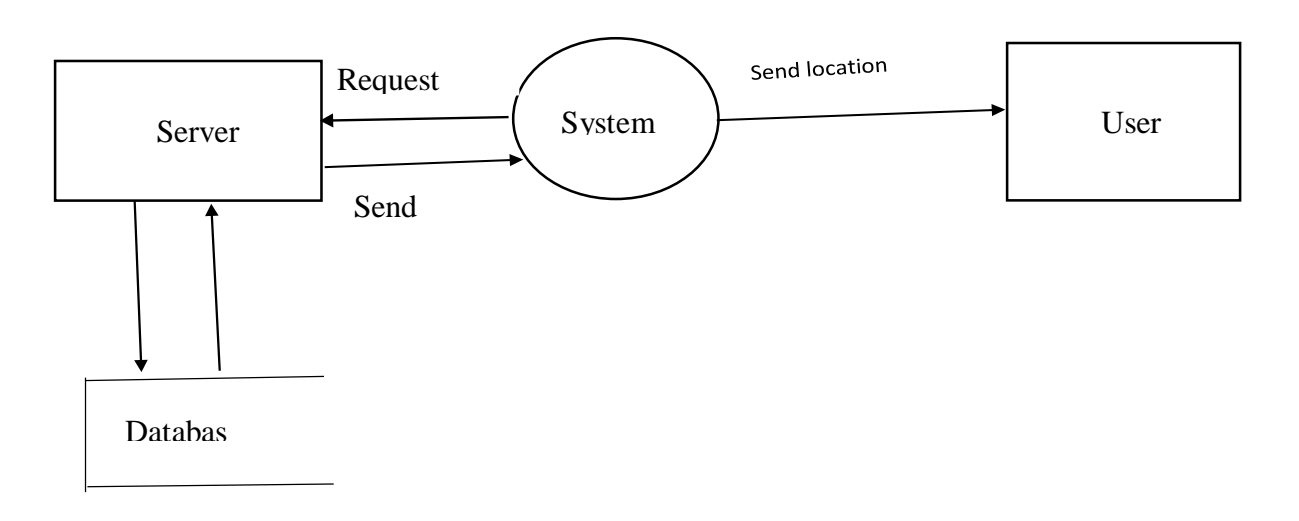

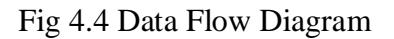

# <span id="page-25-0"></span>**4.6 Data Dictionary**

Table 1. Schedule

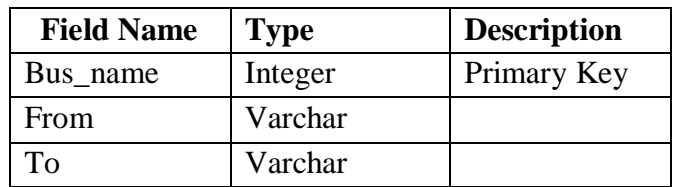

# <span id="page-25-1"></span>**4.7 The Entity Relationship Diagram (E-R Diagram)**

We can communicate the general coherent structure of an information base graphically with an ER diagram.

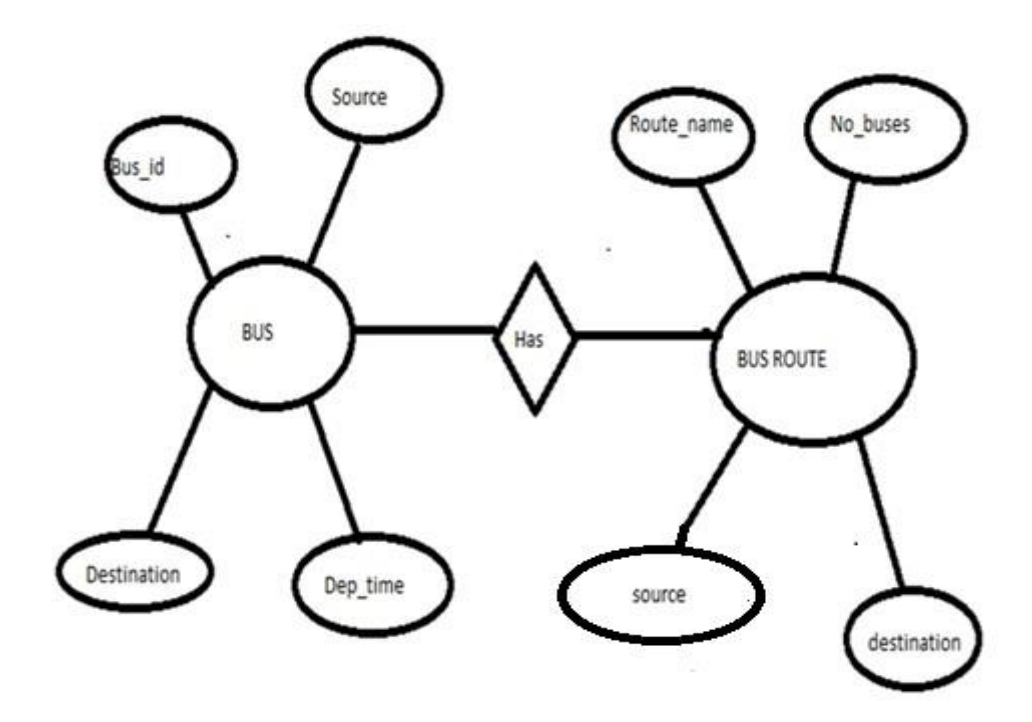

Fig 4.4 E-R Diagram (User-Side)

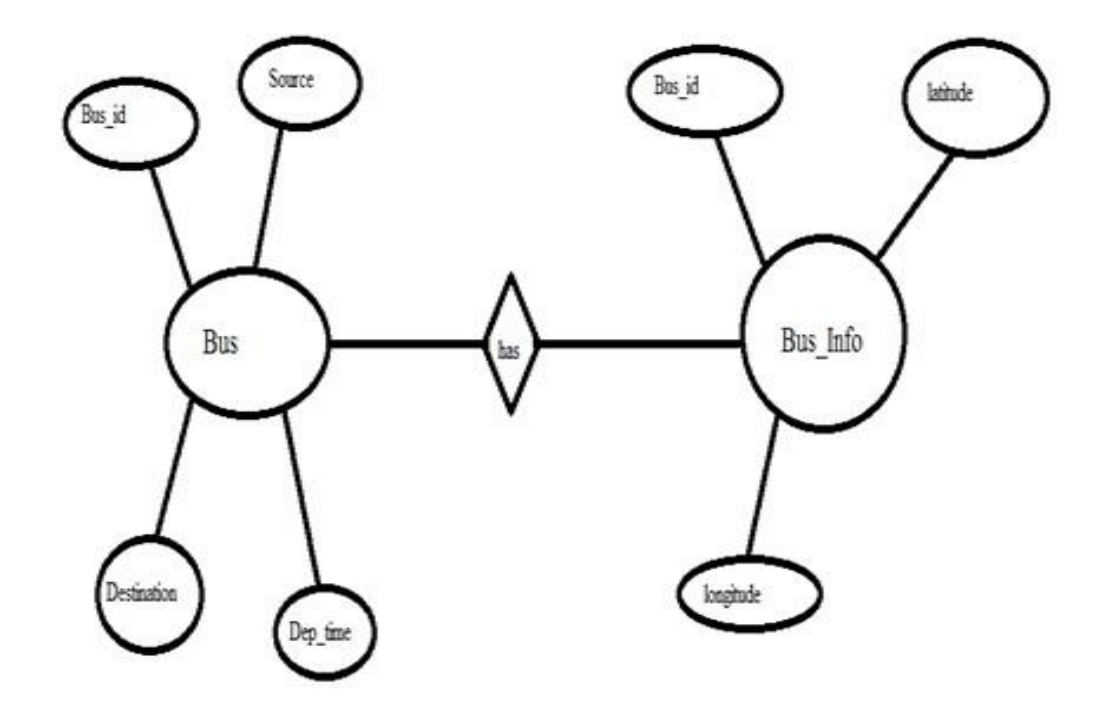

Fig 4.5 E-R Diagram (Server Side)

# **CHAPTER 5 IMPLEMENTATION**

<span id="page-27-1"></span><span id="page-27-0"></span>This commitment is planned in four sections where each section can be held accountable for different perspectives.

The primary task is to manage standup strategies and check the status of the pre-setup system for the location manager class, for example, past region, current region, split between two fields, and whether GPS is turned on. It similarly includes standard Android life cycle strategies such as onPause (), onResume (), and onDestroy (). In particular, the Industry () and Onkeydown () capabilities oversee post-design measurements to set the gadget for general use. Administrative functions and speaker resets can be named as this cycle.

#### <span id="page-27-2"></span>**5.1 Overview**

The zone-based vehicle should start automatically at the base or access of system workers located worldwide. Until then it can look for current degrees and longitudes, including past expansion and longitude values, and store them in the worker's database. The database is used to manage data collection related to the main application, then the application displayed by the UI application will allow the customer to include, delete and update the data collection when the customer verifies for the vehicle and receives data from the data collection for the specific zone.

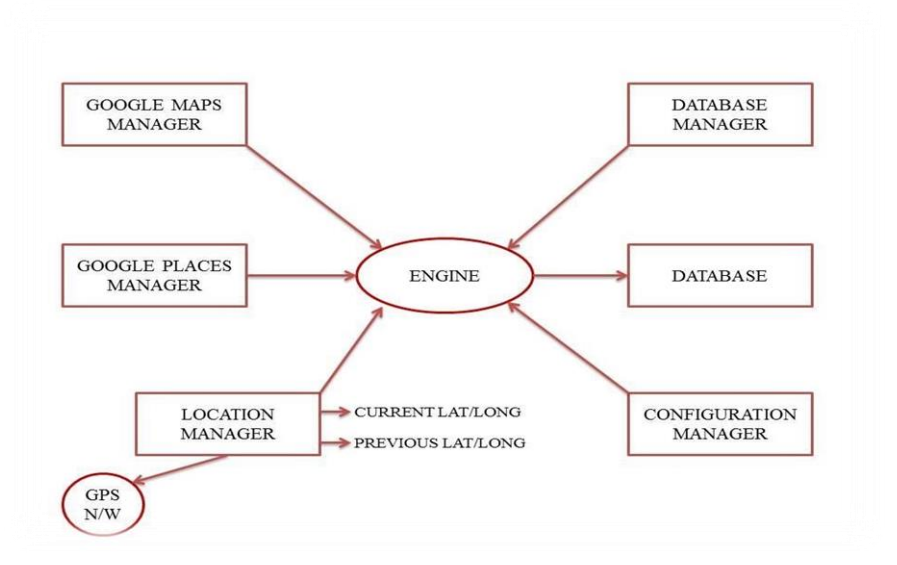

Fig 5.1 Working on an LBS segment using this application

- $\triangleright$  Travelers can choose from a summary of vehicle course numbers and their countertransport course numbers without very significant expansion and find out where the car is and how long it will take to show up at their stop.
- $\triangleright$  They can similarly know the specific area of the vehicle on Google Maps which gives an irresistible idea about the location of their vehicle.
- $\triangleright$  A summary of the transportation course and the sites they are looking for stops can be supervised using a site that strengthens the executive's enforcement.
- $\triangleright$  This application helps affordable students and staff follow their vehicles and school teachers to successfully monitor.

# <span id="page-28-0"></span>**5.2 Activity Diagram**

An action outline is a movement at the beginning of a stream with a movement at the beginning of the stream then addressed with the following action. The movement can be depicted as an act of structure. Thus the control stream is pulled downwards at the beginning of a movement. This stream can be progressive, fan, or synchronous.

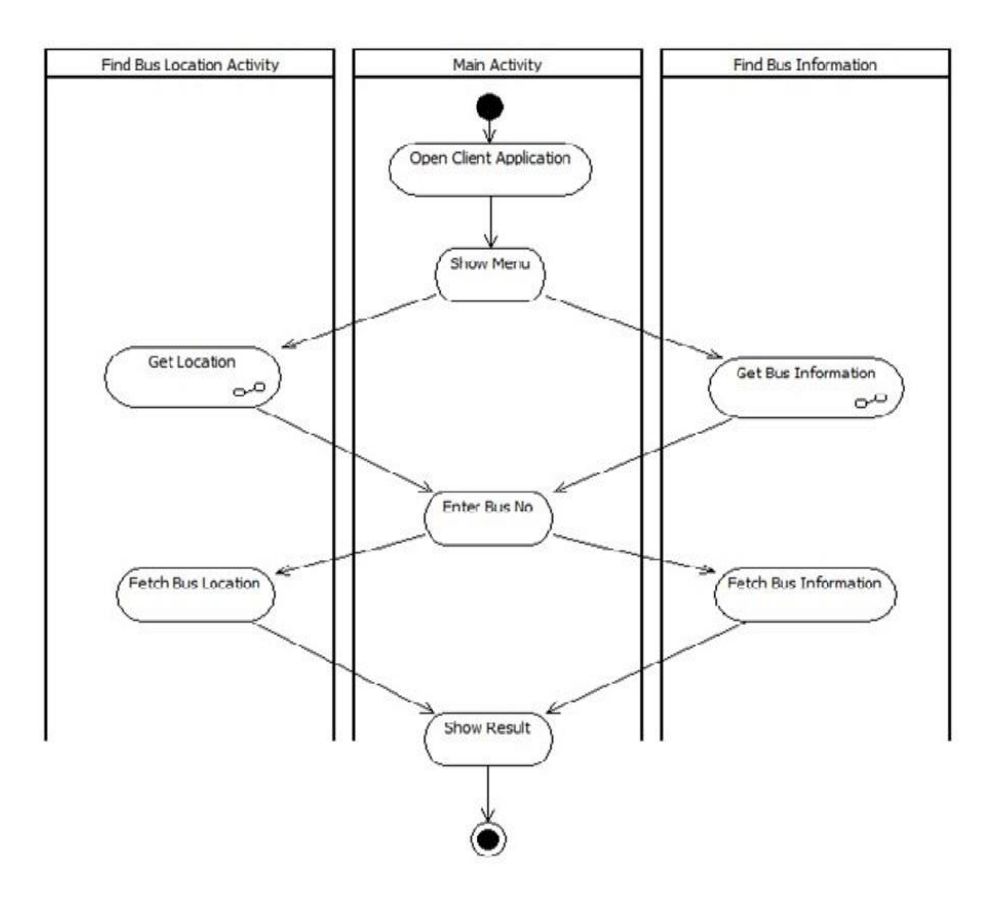

Fig 5.2 Activity Diagram

### <span id="page-29-0"></span>**5.3 Use-Case Diagram**

A diagram for use in a complex case on any occasion is a depiction of the client's relationship with the framework that shows the relationship between the client and the client to which it is connected in different uses. A usage case chart can look at different types of clients and different uses of a structure and will be consistently linked to different types of diagrams.

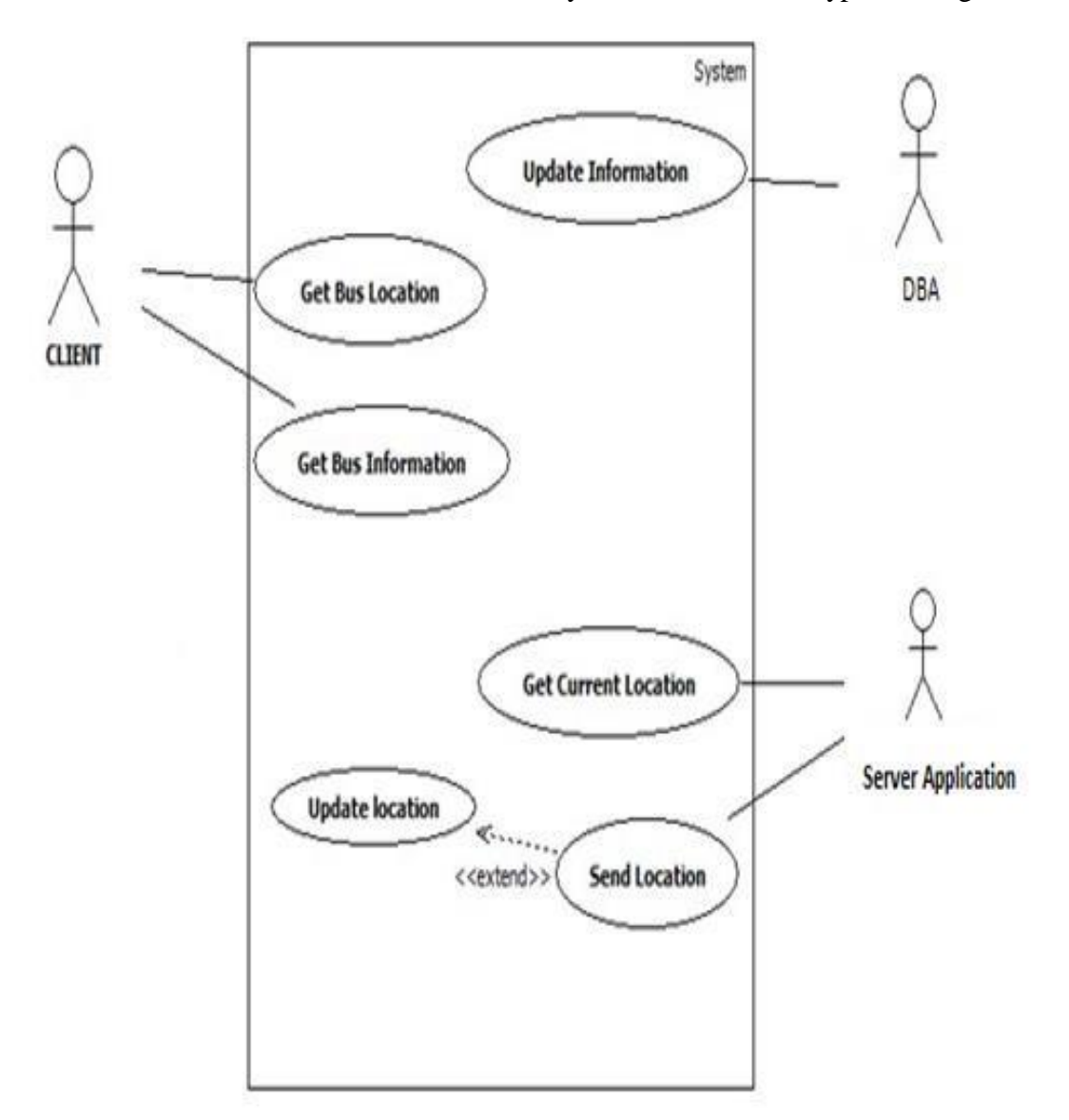

Fig 5.3 Use Case Diagram

# **CHAPTER 6 TESTING**

<span id="page-30-1"></span><span id="page-30-0"></span>Testing is a cycle, which reveals bots in the program. This is an important quality measure when it comes to improving programming. Time for programming progress. During the test, the program is performed with one ton of analysis and the yield of the program for testing is determined to determine whether the program is running as dependent on the performance of the survey.

#### <span id="page-30-2"></span>**6.1 Testing Strategies**

To guarantee that the system does not have a bomb, different degrees of experimental techniques are applied at different times of programming progress:

### <span id="page-30-3"></span>**6.1.1 Unit Testing:**

Unit testing is done on standalone modules and they are effective. This is significantly limited to the needs of the organizer. Each module can be stabbed with two strategies:

#### **Black Box Testing:**

In this system, several test data are created as conditions that carry out all the user requirements for the program. This test has been used to detect bots on the go with the system:

- $\triangleright$  Absolute or missing ability
- $\triangleright$  The interface is wrong
- $\triangleright$  Admission to a data structure or external data set is incorrect
- $\triangleright$  Execution is effective
- $\triangleright$  Statements and endings are wrong.

In this test, only the yield is tested for accuracy. The intelligent progress of the data has not been tested.

#### **White Box testing:**

It provides trials outlining the flow of that module, based on the fairness of each module, and makes clear decisions in all cases. It has been used to test cases:

- $\triangleright$  Total confirmation of what the turnpikes have done.
- $\triangleright$  Execute all the authentic decisions of their authentic and false parties.

© Daffodil International University 22

- $\triangleright$  Execute all circles between their cutoff points and their operational cutoff points.
- $\triangleright$  Implement internal data structures to ensure their authenticity.

#### <span id="page-31-0"></span>**6.1.2 Compromise Testing:**

The compromise test ensures that the items and subsystems make an overall adjustment. It examines the interface of a modified number of modules as a guarantee that the performance of the module is properly assembled when combined.

#### <span id="page-31-1"></span>**6.1.3 System Testing:**

Includes in-house testing of the entire framework before delivery to the client. The point is that the framework that the client meets all the requirements of user determination.

#### <span id="page-31-2"></span>**6.1.4 Pre-movement Testing:**

This is pre-movement testing where the whole system tries to search for beaches in real data on the user's site.

#### <span id="page-31-3"></span>**6.2 Test Approach**

It should be tested in two different ways:

### <span id="page-31-4"></span>**6.2.1 Bottom-up Approach:**

Continuing tests can be performed individually, starting with the sample and the most inattentive level modules. A brief program for each module of base up testing implements the module and provides the necessary information so that when the module is presented within a more prominent structure it moves closer to how to proceed. Immediately when the base level modules are attempted it leads to the idea that the lower levels continue to be used with the lower levels, they make autonomous efforts, and then after a while start the low-level modules started by the late.

#### <span id="page-31-5"></span>**6.2.2 Top-down approach:**

This type of test starts from high-level modules. Since stubs are not usually given exercises arranged to be performed on a lower level schedule. A stub is a module shell that is called by a higher-level module and when properly arrived a message will be retrieved to the calling

module to show that there is a real relationship. No attempt is made to emphasize the validity of the lower-level module.

### <span id="page-32-0"></span>**6.3 Validation and Verification:**

The framework has been duly confirmed and effectively executed and accordingly guaranteed that all the requirements written in the matter of precondition confirmation are satisfied. A program of amazing information should be developed to see the disguised messages being displayed.

Programming experience, major, programming testing, and programming building, emphasis, and support  $(V&V)$  is a matter of course that meets the structure decision and satisfies its proposed cause. It can similarly be included as programming quality control. As a component of the improvement life cycle of the thing, it is reliably relied upon by programming analysts. Support plans are things that meet or fit the mastermind use (advanced level checking) of the plan, i.e. the thing meets the basics of the user. This is done through extraordinary testing and a variety of observations.

Emphasis and support are not equivalent to things in any general sense, pay very little attention to how they are regularly distracted. Bohem immediately crossed the line in verification: Are we collecting the thing correctly?

Underwriting: Are we producing the right thing? According to the affordability maturity model (CMMI-SW v1.1),

Programming Verification: A programming evaluation course [IESTDD-610] to select whether the results of a given progression stage meet the mandatory conditions at the beginning of the phase.

Programming Validation: To choose whether programs meet the requirements, one must evaluate the programming at or around the end of the progression cycle [IEEE-STD 610]. In a nutshell, programming emphasizes that the thing worked by necessity and planning, while programming underwriting guarantees that the thing addresses the user's problems and that the meanings were valid. Programming checks guarantee that "you submitted it correctly" software underwriting guarantees that "you created the right thing". Programming underwriting

© Daffodil International University 24

acknowledges that the thing as it is given will satisfy its general use. From the perspective of the test:

**Issue -** Off-base or code limitation.

**Depression -** a sign of imperfection when executing.

**Wrong -** the structure does not match its predetermined advantage as promised.

# **CHAPTER 7**

# **SNAPSHOTS OF THE PROJECT**

# <span id="page-34-2"></span><span id="page-34-1"></span><span id="page-34-0"></span>**7.1 Project Snapshot**

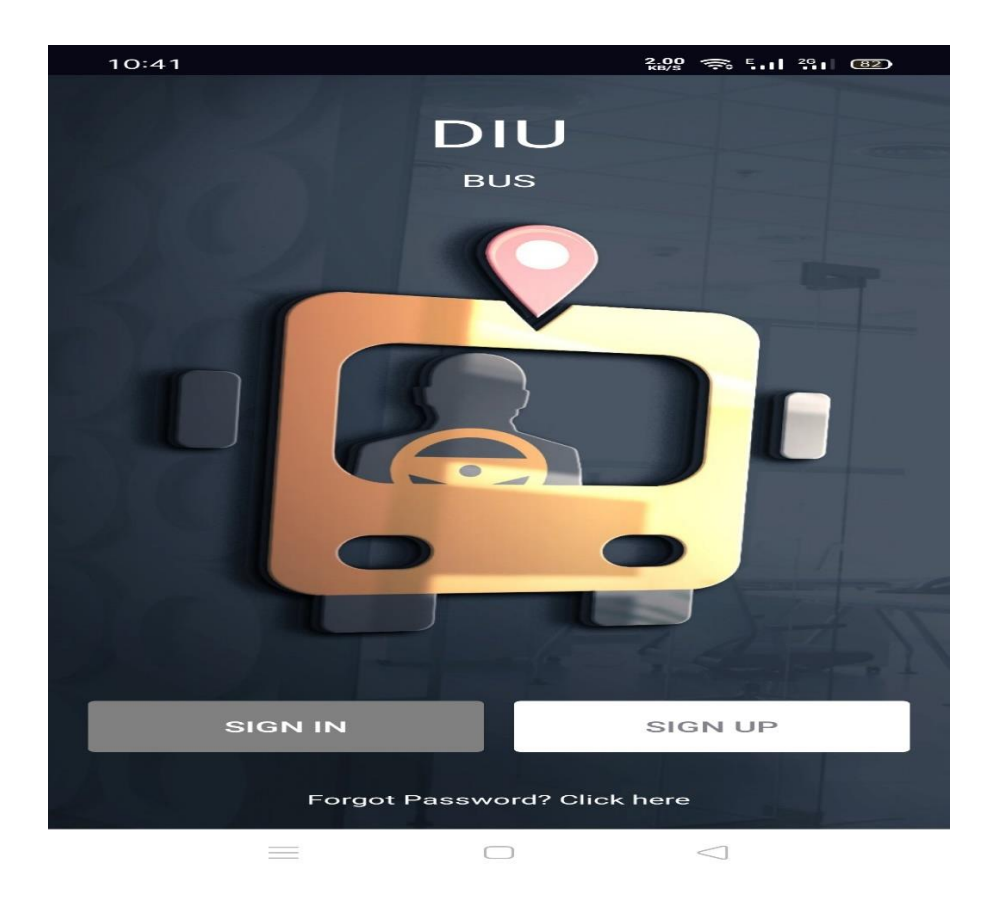

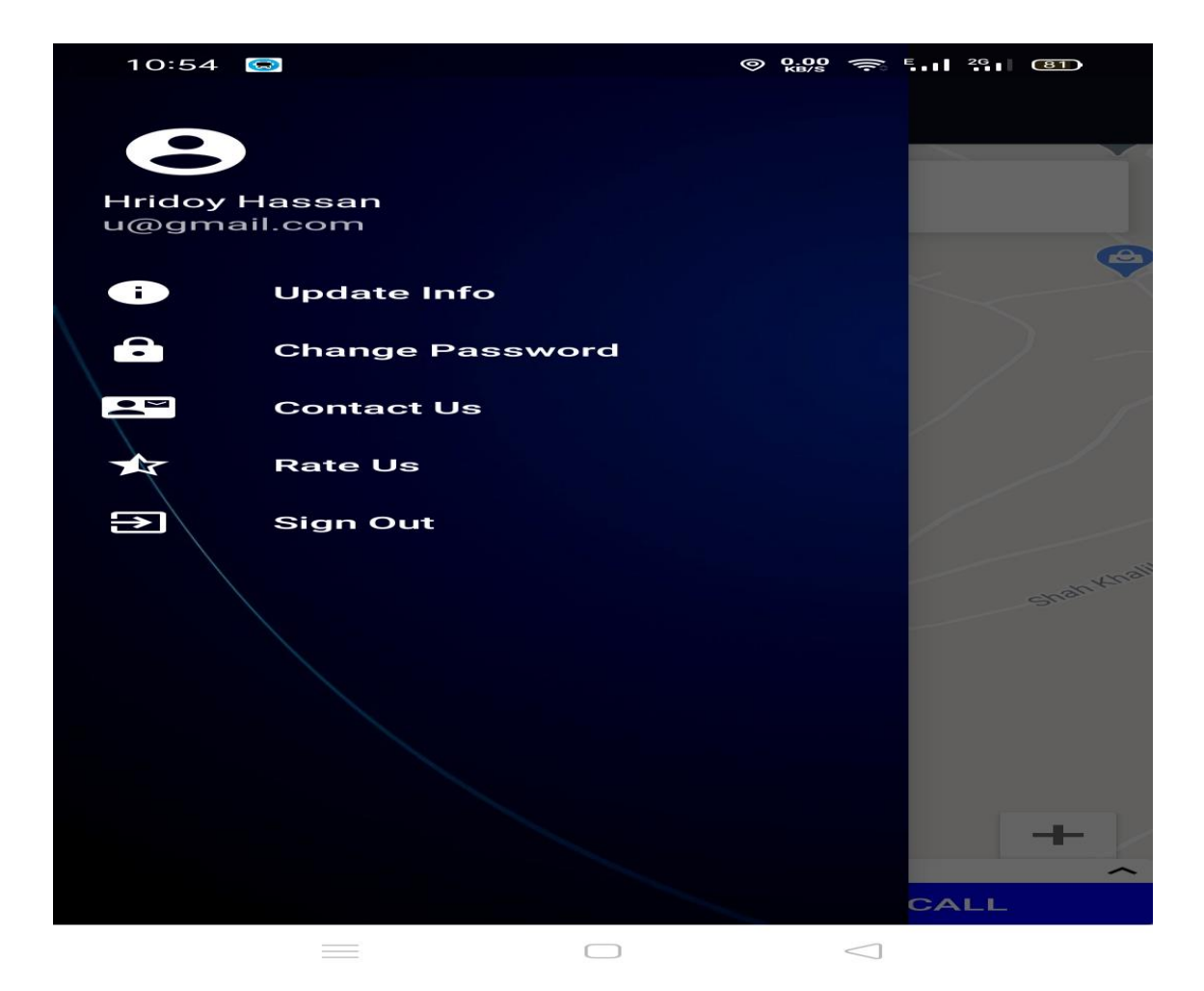

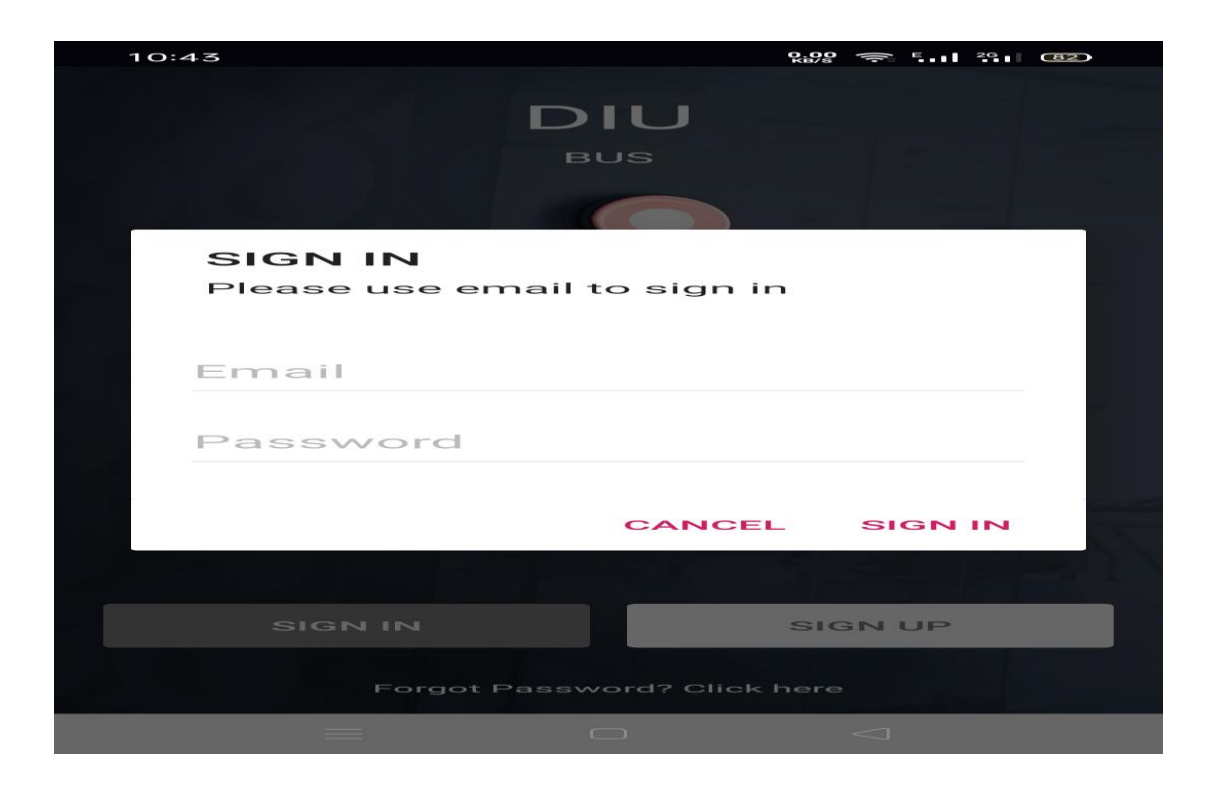

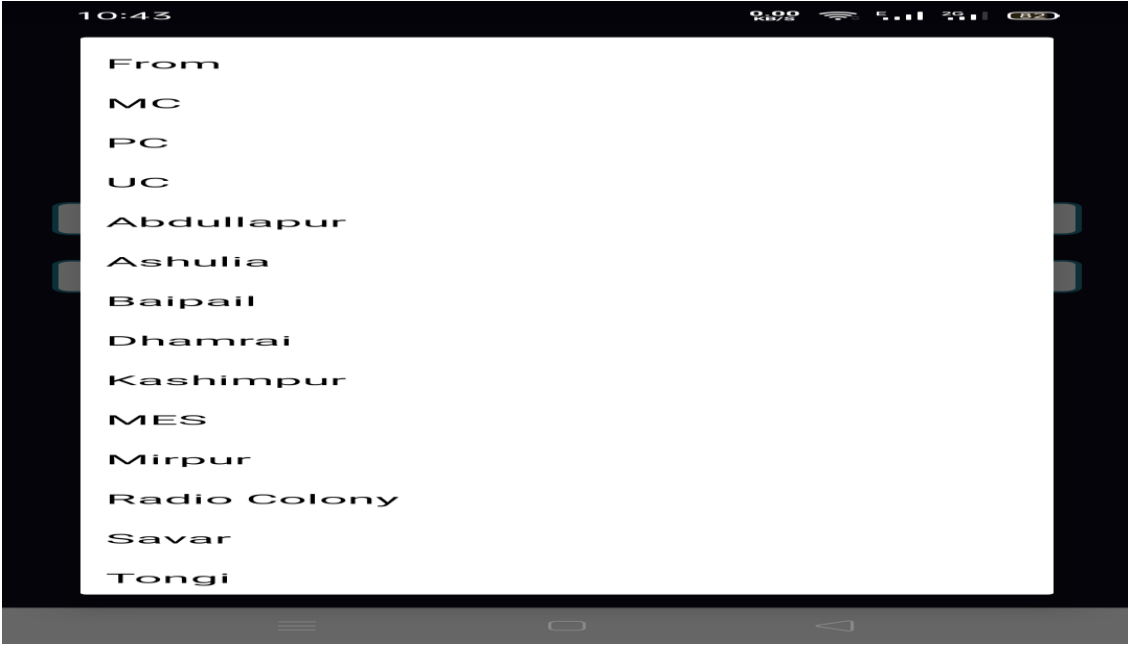

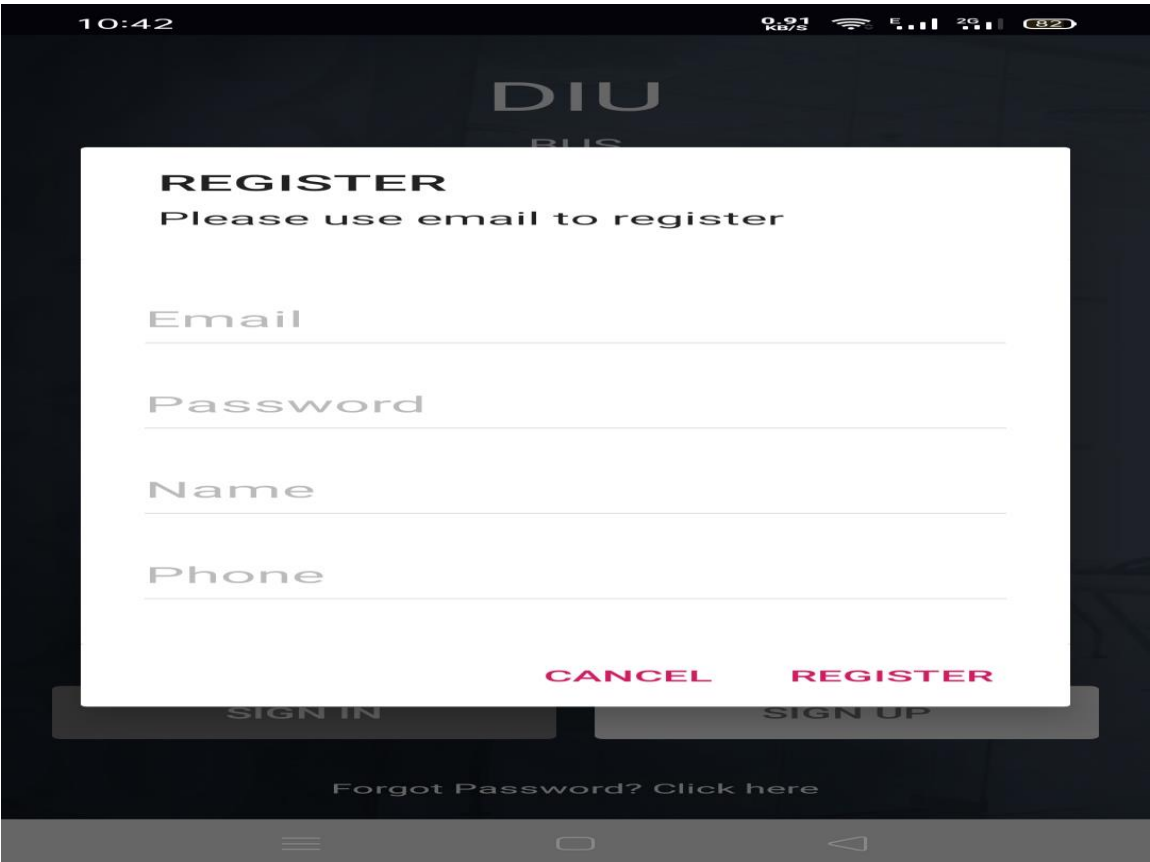

# <span id="page-37-0"></span>**7.2 Future Scope**

- $\triangleright$  This assignment will be set up on the cloud platform to be accessible by every Android customer.
- $\triangleright$  The app will appear significantly for each transport pioneer or even tourists. Transportation, however, this application is important for everyone who is using any method of transportation.
- $\triangleright$  The location tracker will give specific areas of the vehicle which will make it easier for travelers to travel.

# **CONCLUSION**

<span id="page-38-0"></span>The completion of this assessment indicates that the data in a particular region improves the results. This project has been implemented on the Android platform. Similarly, various credits have been added to the effort which can be valuable in the system. Requirements and judgments have already been recorded. This assignment ended using Android and SQL Territory. Using GPS, the application will therefore display helpers and courses in different zones and will track the zone using user expert development and forward it to the user's device. It uses departmental central assessments between the two regions and provides significant summaries of each course to help people get transport or some other development with the help of predefined courses. Express Territory nanowires are sorted to the customer by car no. For the purpose that the person can successfully separate the vehicles. It uses an inaccessible worker as its database. In addition to these lines, records can be easily controlled at contraception's and labor difficulties are reduced.

# **REFERENCES**

- <span id="page-39-0"></span>[1] Aleksandar, Pejic; Szilveszter, Pet, "An Expert System for Tourists using Google API", 2009"
- [2] Amit Kushwaha, Vineet Kushwaha, "Location-Based Services using Android Mobile Application", ISSN: 2231-1963, 2009
- [3] Jianye Liu, Jianaun Yu, "Research on Development of Android Applications", 2011 Fourth International Conference on Intelligent Networks and Intelligent Systems 2011
- [4] Robi Grgurina, Goran Brestovac, and Tihana Galinac Grbac, "Development Environment for Android Application Development: an Experience Report", MIPRO 2011, May 23-27, 2011